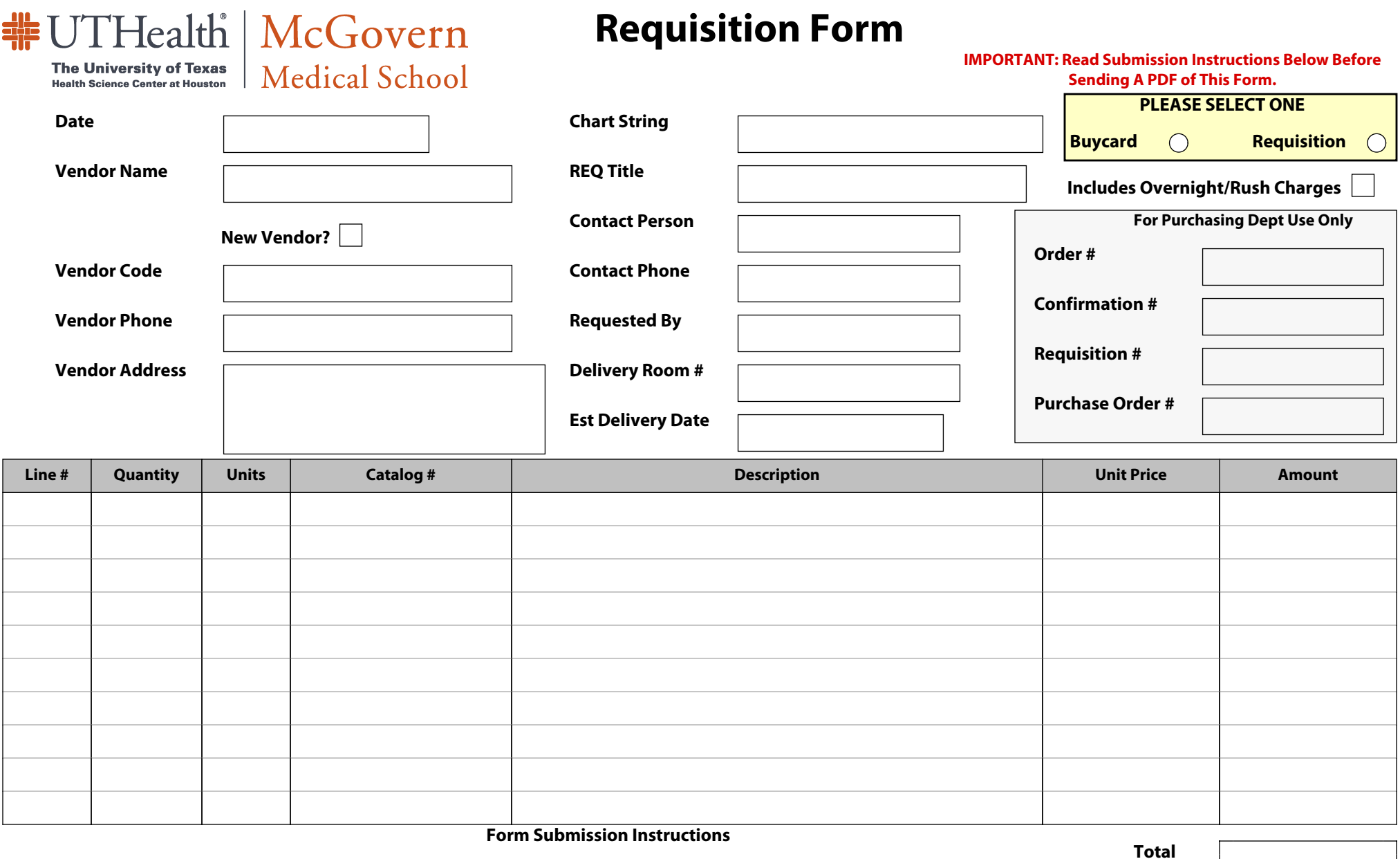

*Adobe Acrobat Standard* or *Abobe Acrobat Professional* users sending no other written documentation (justifications, price quotes, etc.) 1. with this form may save it as a PDF document and email it directly to the Financial Office.

All other users (including *Adobe Acrobat Reader* users) must fill out this form, print it and deliver it by hand. 2.

**Comments**

**Approved By**

Dept of Neurobiology & Anatomy - The University of Texas McGovern Medical School at Houston - 6431 Fannin St - Suite 7.046 - Houston, TX 77030 - (713) 500-5612 Rev 2020-10-16